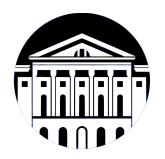

## **МИНИСТЕРСТВО НАУКИ И ВЫСШЕГО ОБРАЗОВАНИЯ РОССИЙСКОЙ ФЕДЕРАЦИИ**

федеральное государственное бюджетное образовательное учреждение высшего образования **«ИРКУТСКИЙ ГОСУДАРСТВЕННЫЙ УНИВЕРСИТЕТ»** ФГБОУ ВО «ИГУ»

### **Кафедра естественнонаучных дисциплин**

УТВЕРЖДАЮ

И.о. декана факультета бизнес-коммуникаций и информатики

Meen

М.Г. Синчурина

«24» апреля 2024 г

**Рабочая программа дисциплины (модуля)**

Направленность (профиль) подготовки: **Прикладная информатика**

Квалификация выпускника: бакалавр

Форма обучения: заочная

Наименование дисциплины (модуля) **Б1.В.ДВ.03.02 Трехмерное графическое моделирование и анимация**

*(индекс дисциплины по учебному плану, наименование дисциплины (модуля))*

Направление подготовки: **09.03.03 Прикладная информатика** *(код, наименование направления подготовки)*

*(очная, заочная (с использованием электронного обучения и дистанционных образовательных технологий)\*, очно-заочная (с использованием электронного обучения и дистанционных образовательных технологий \*)*

Согласовано с УМК факультета бизнескоммуникаций и информатики:

Рекомендовано кафедрой естественнонаучных дисциплин:

Протокол № 7 от «24» апреля 2024 г.

Протокол № 6 от «11» марта 2024 г.

Председатель *Метерина и.о.* зав. кафедры <u>Даллид А.Г. Балахчи</u>

## СОДЕРЖАНИЕ

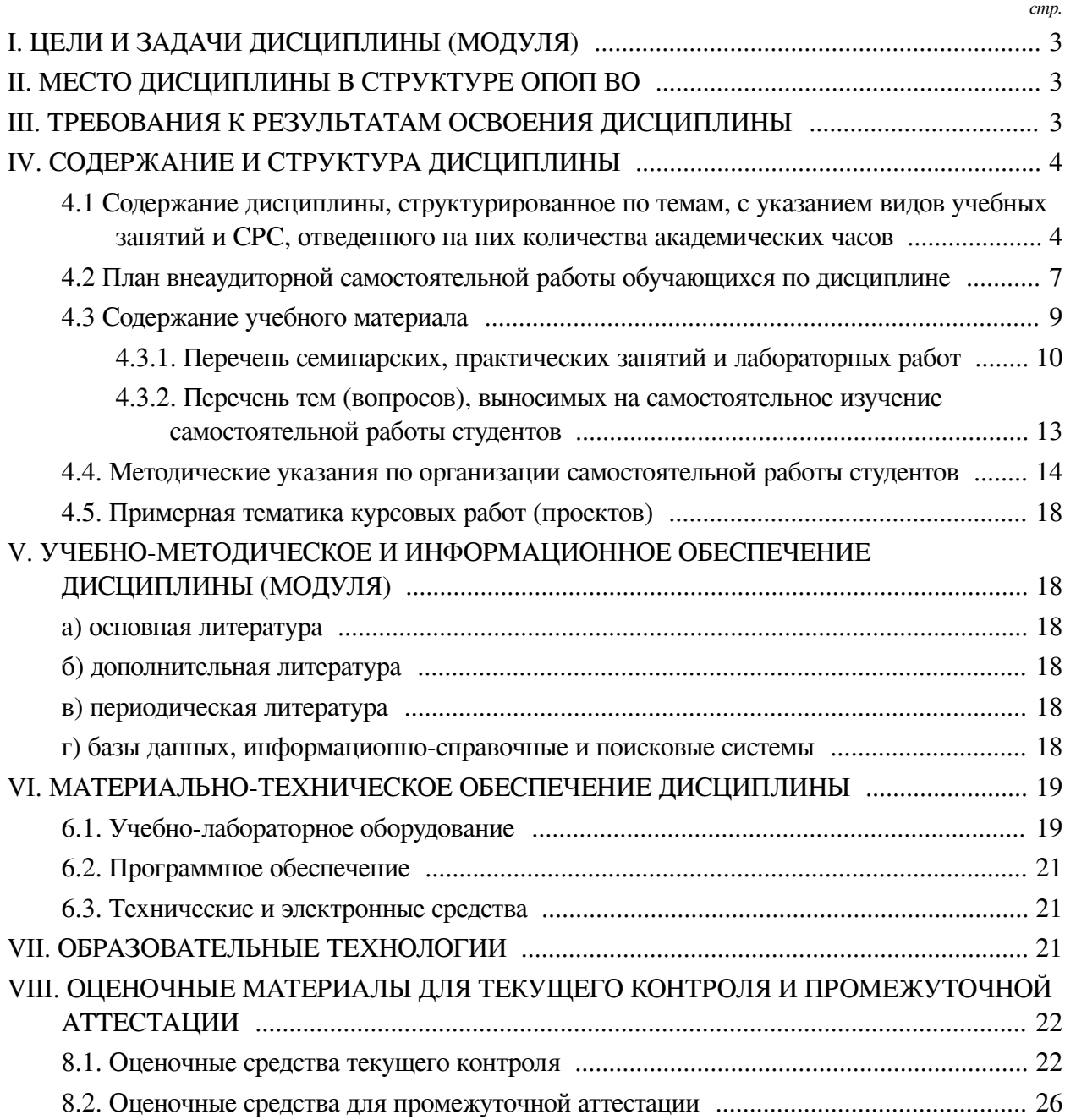

#### **I. ЦЕЛИ И ЗАДАЧИ ДИСЦИПЛИНЫ (МОДУЛЯ)**

<span id="page-2-0"></span>**Цели:** формирование у студентов знаний, умений и навыков в области трехмерного компьютерного моделирования, создания анимированный изображений и дизайнерской работы на их основе, обучение созданию автоматизированных средств - скриптов, ускоряющих процесс получения заданной трехмерной модели.

#### **Задачи:**

— Освоение основ трехмерного моделирования;

— Ознакомление с логикой и основными приемами создания анимации;

— Изучение приемов автоматизации рутинных операции при разработке трехмерных моделей на основе скриптов;

<span id="page-2-1"></span>— Знакомство с современной идеологией трехмерного анимационного дизайна и областью его использования.

#### **II. МЕСТО ДИСЦИПЛИНЫ В СТРУКТУРЕ ОПОП ВО**

2.1. Учебная дисциплина (модуль) «Трехмерное графическое моделирование и анимация» относится к части, формируемой участниками образовательных отношений «Блок 1. Дисциплины (модули)».

Результатом освоения дисциплины «Основы трехмерного графического моделирования и технологии 3Д-анимации» является получение представления о современных концепциях и методах трехмерного моделирования, как одного из основных этапов цифрового процесса производства трехмерных графических объектов и сцен, в получении и развитии навыков работы в виртуальной студии и трехмерной среде в роли дизайнера и аниматора. Навыки и умения приобретенные в ходе освоения дисциплины являются важным фундаментом при реализации проектов в области виртуальной и дополненной реальности, интернета вещей, разработки игр и в геймдизайне.

2.2. Для изучения данной учебной дисциплины (модуля) необходимы знания, умения и навыки, формируемые предшествующими дисциплинами:

— Видеомонтаж и спецэффекты;

— Визуальная айдентика;

— Мультимедийные технологии и анимация.

2.3. Перечень последующих учебных дисциплин, для которых необходимы знания, умения и навыки, формируемые данной учебной дисциплиной:

— Выполнение и защита выпускной квалификационной работы;

- Гейм-дизайн;
- Технологии смешанной реальности;

— Разработка компьютерных игр;

— Технологии виртуальной реальности;

— Технические основы разработки игровых продуктов.

#### **III. ТРЕБОВАНИЯ К РЕЗУЛЬТАТАМ ОСВОЕНИЯ ДИСЦИПЛИНЫ**

<span id="page-2-2"></span>Процесс освоения дисциплины направлен на формирование компетенций (элементов следующих компетенций) в соответствии с ФГОС ВО и ОП ВО по данному направлению подготовки:

### **Перечень планируемых результатов обучения по дисциплине (модулю), соотнесенных с индикаторами достижения компетенций**

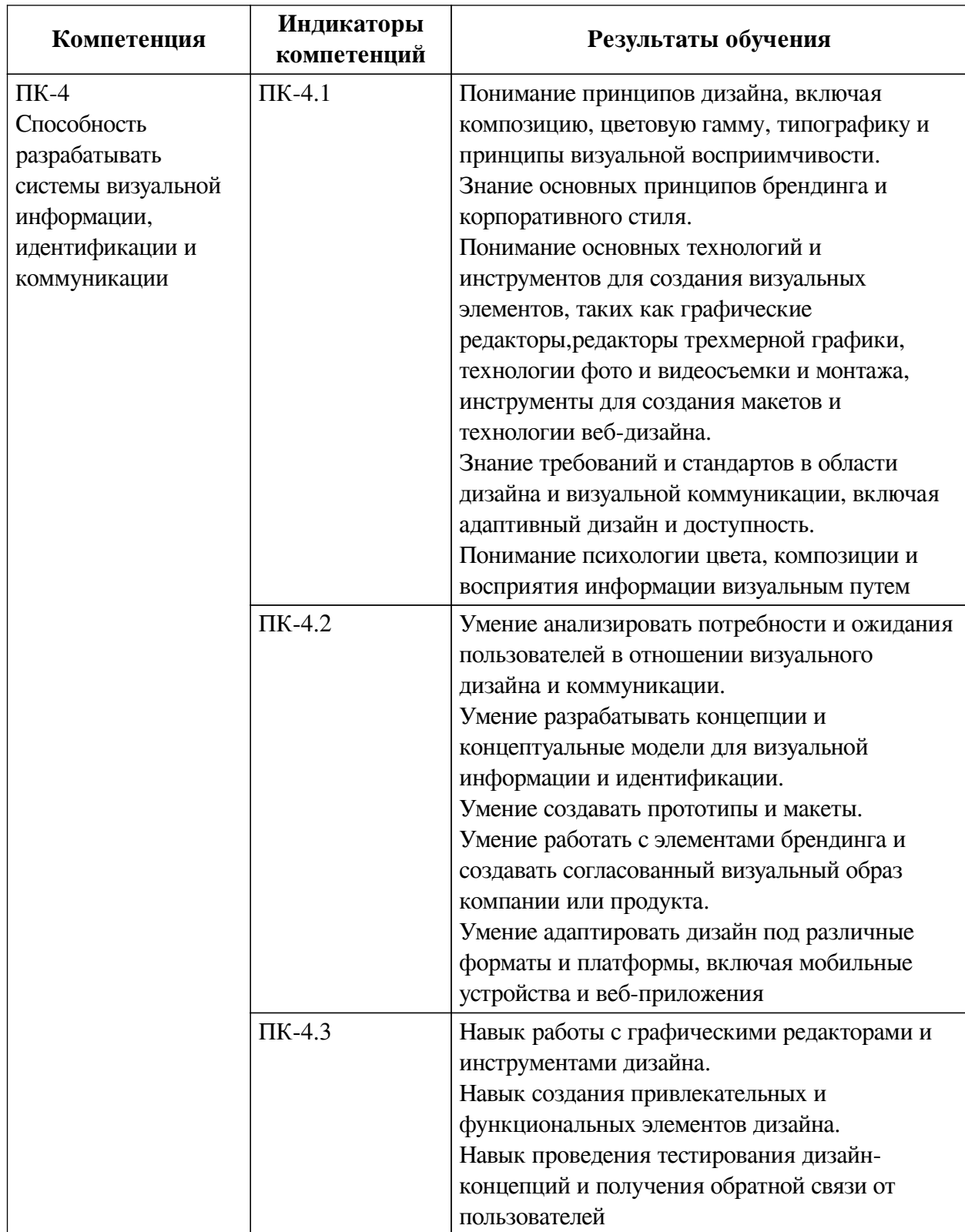

## **IV. СОДЕРЖАНИЕ И СТРУКТУРА ДИСЦИПЛИНЫ**

<span id="page-3-0"></span>Трудоемкость дисциплины составляет 8 зачетных единиц, 288 часов, в том числе 8 часов на контроль.

<span id="page-3-1"></span>Из них реализуется с использованием электронного обучения и дистанционных образовательных технологий 24 часа контактной работы и 254 часа самостоятельной работы.

Форма промежуточной аттестации: зачет, зачет с оценкой.

## 4.1 Содержание дисциплины, структурированное по темам, с указанием видов учебных занятий и СРС, отведенного на них количества академических часов

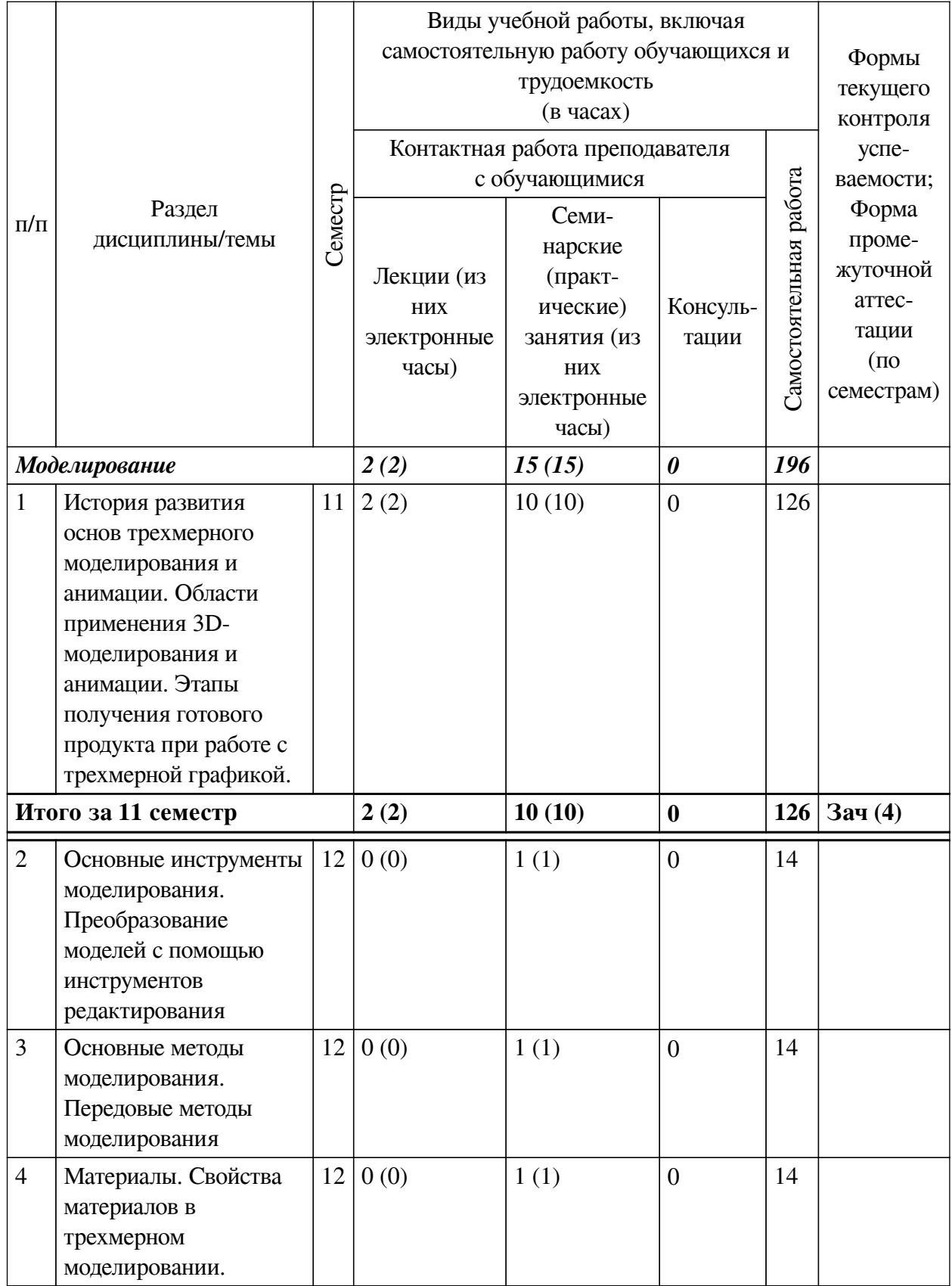

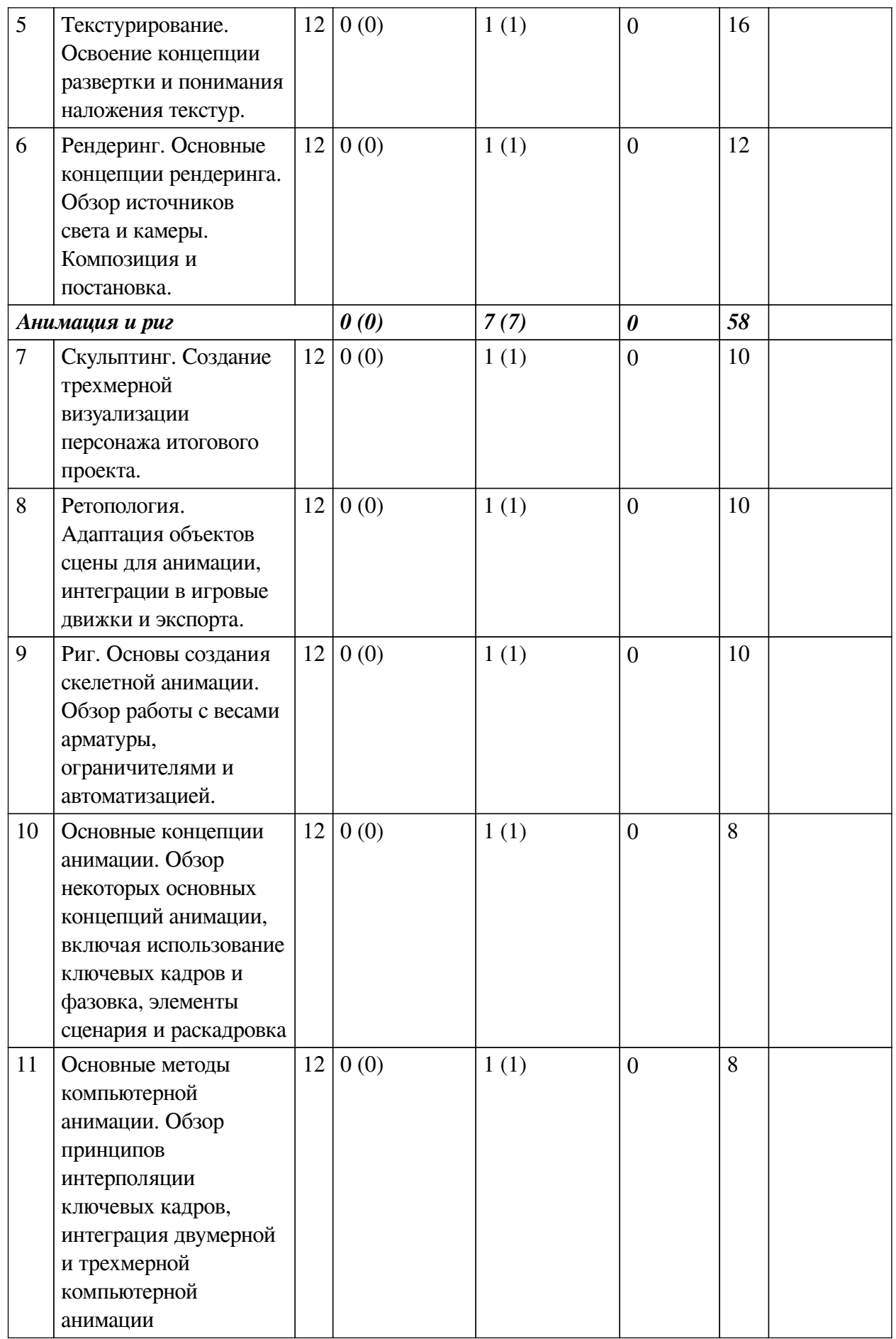

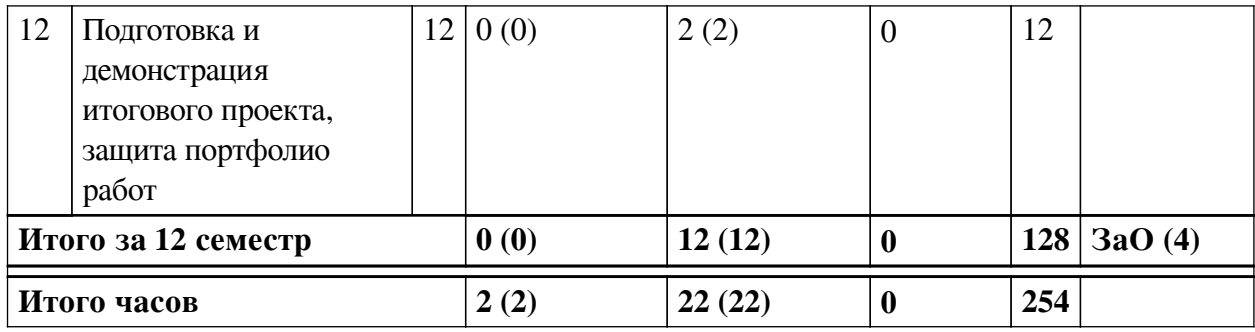

# 4.2 План внеаудиторной самостоятельной работы обучающихся по

## <span id="page-6-0"></span>дисциплине

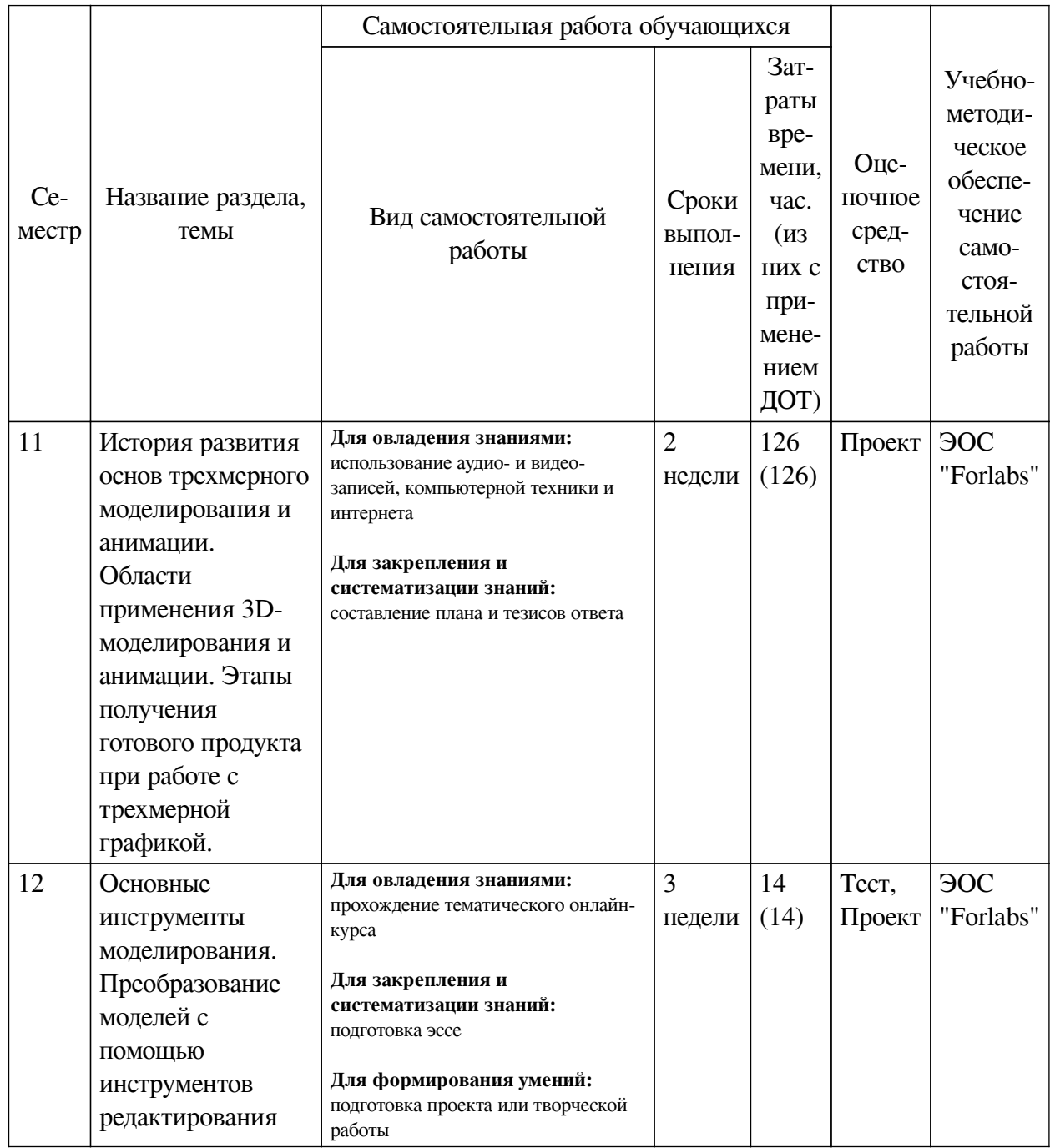

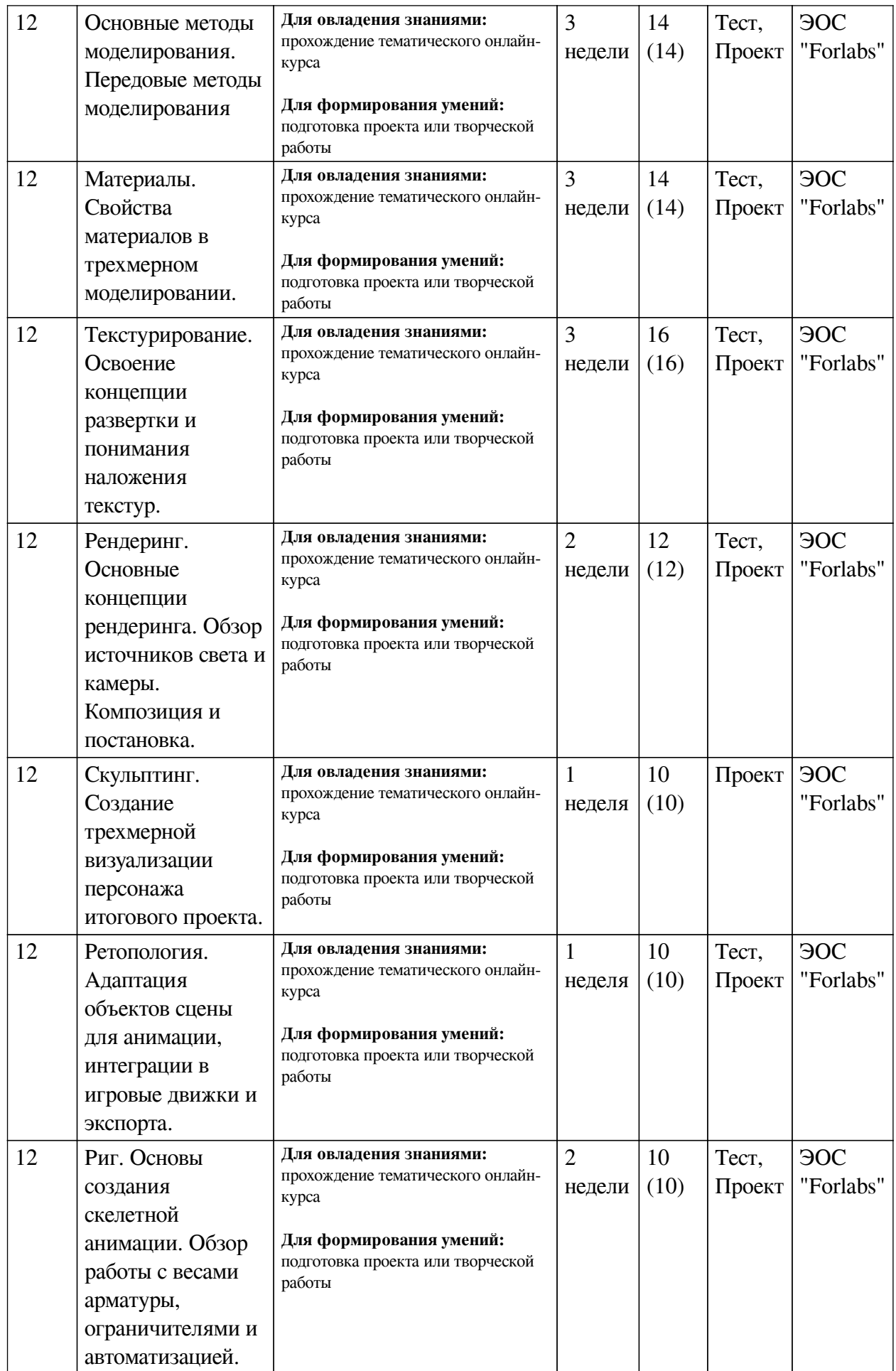

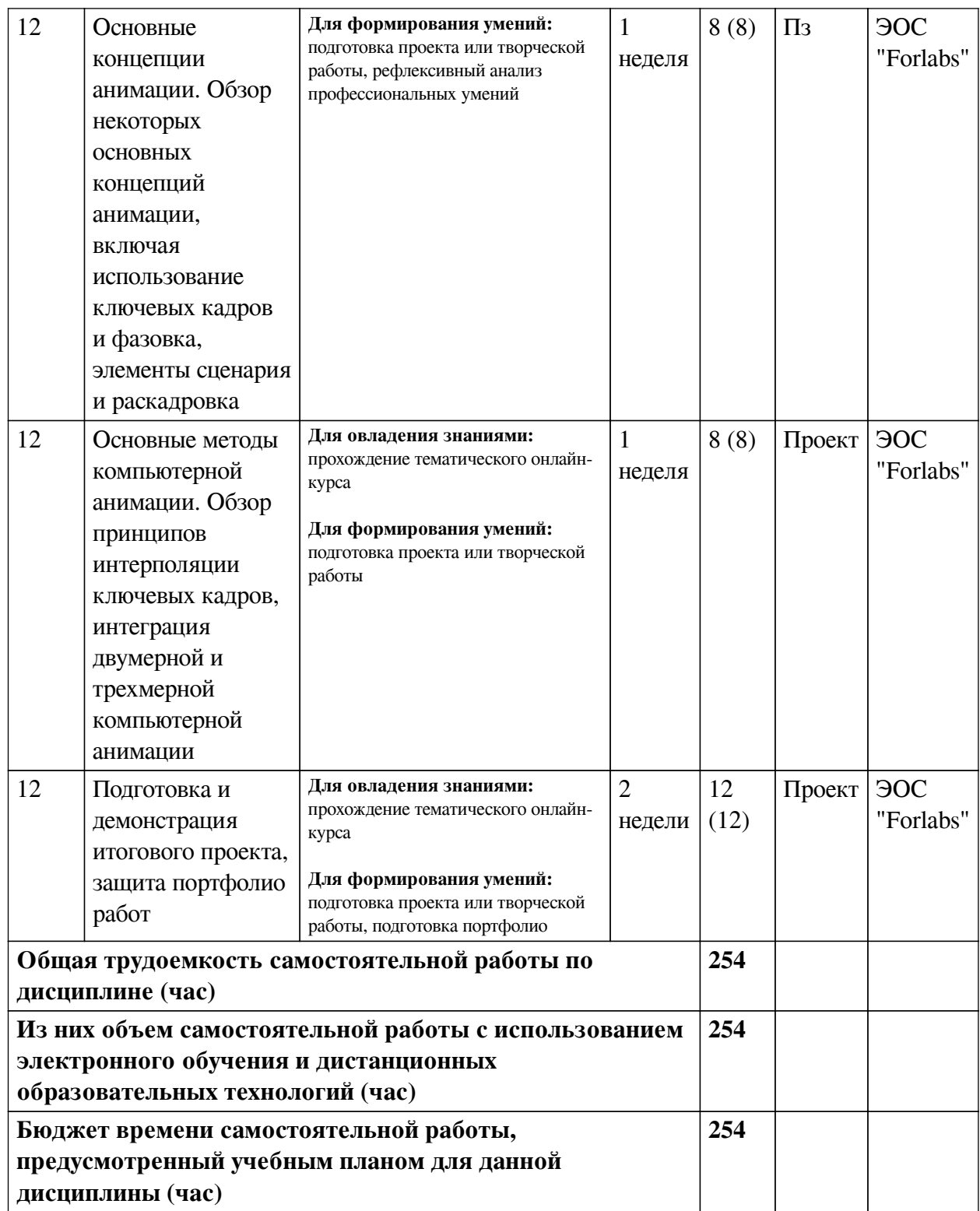

## **4.3 Содержание учебного материала**

<span id="page-8-0"></span>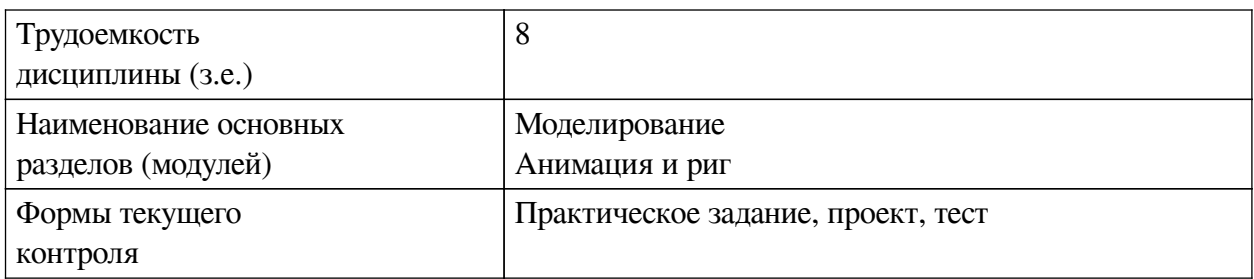

<span id="page-9-0"></span>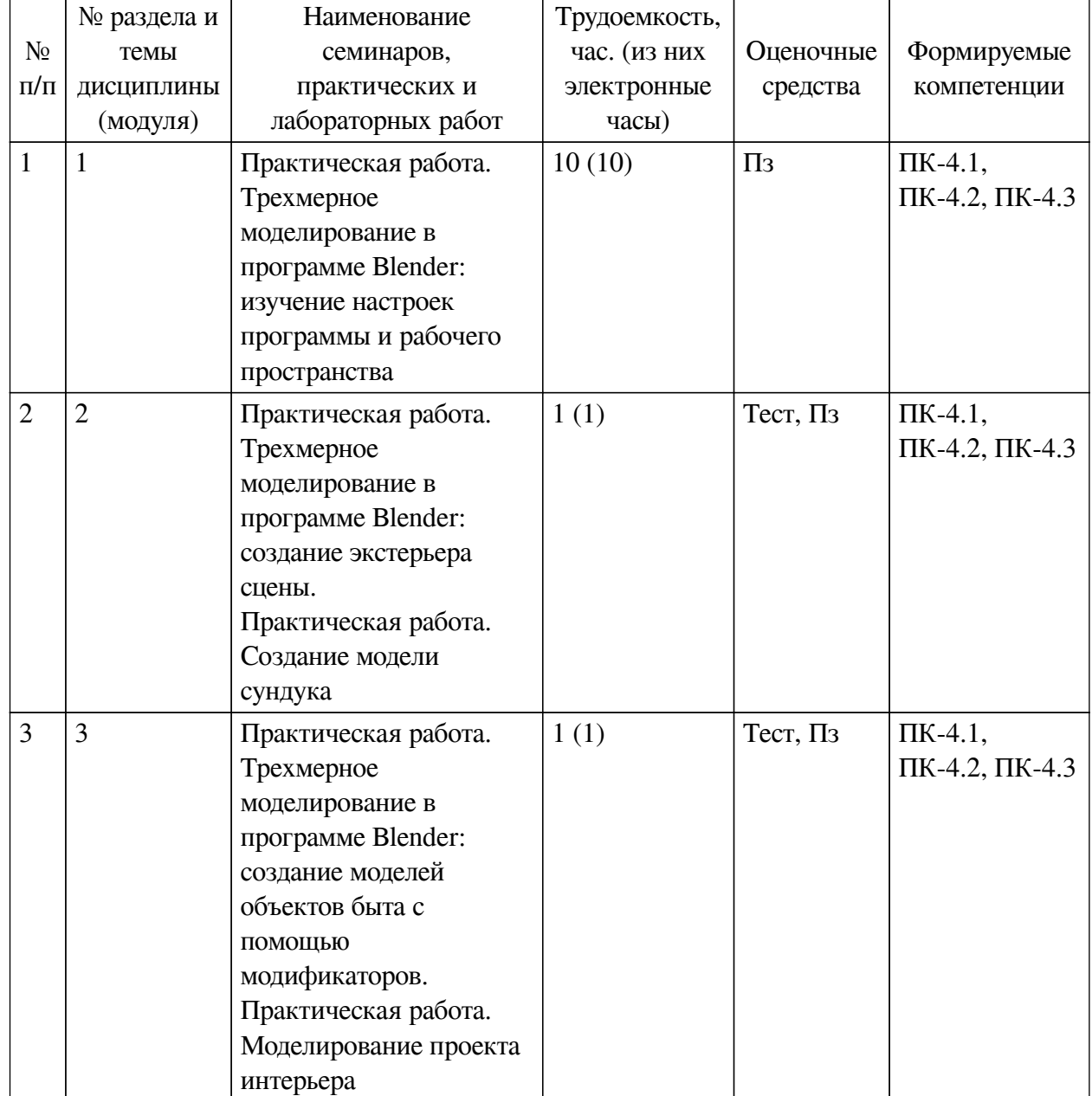

## **4.3.1. Перечень семинарских, практических занятий и лабораторных работ**

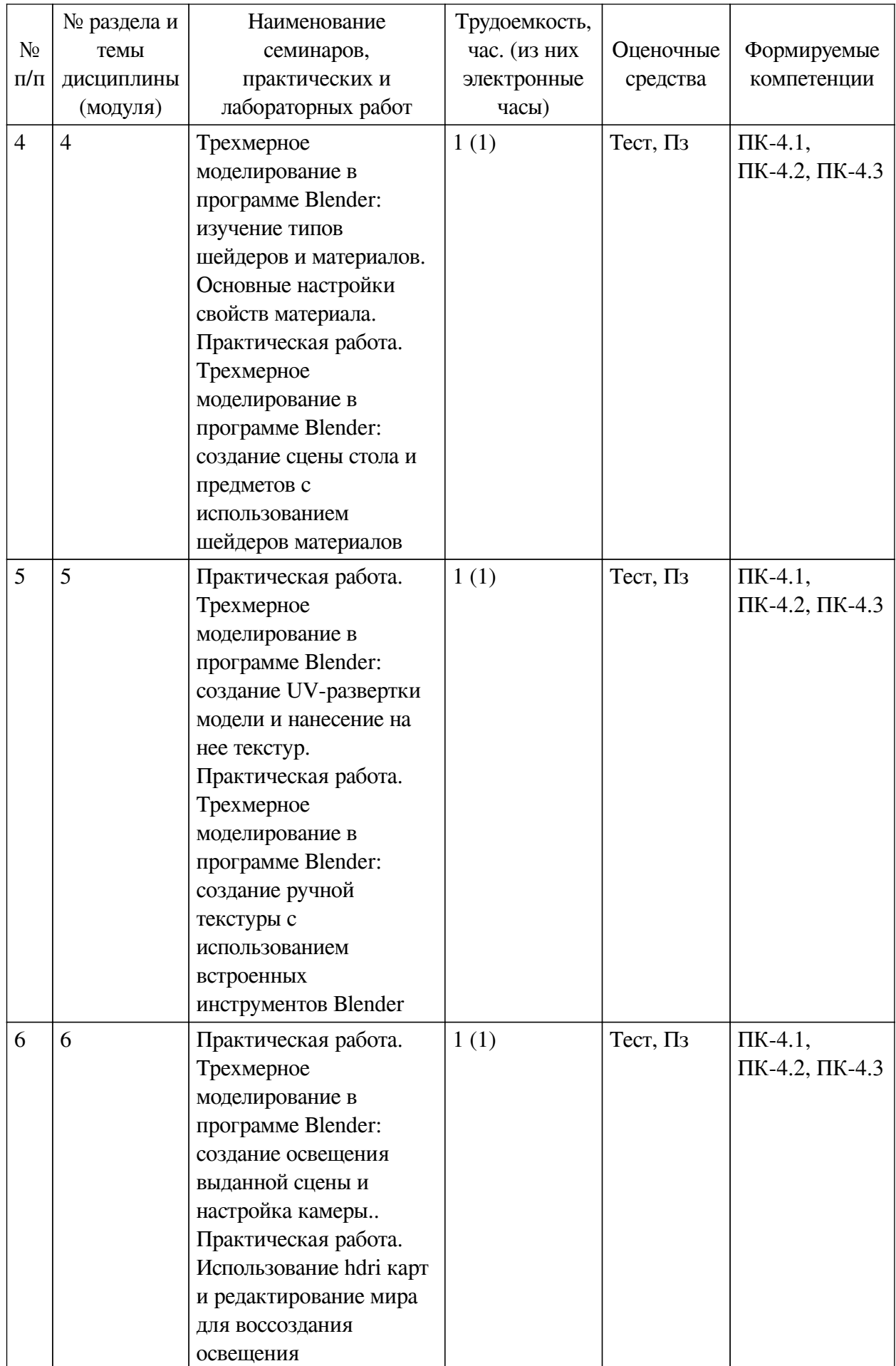

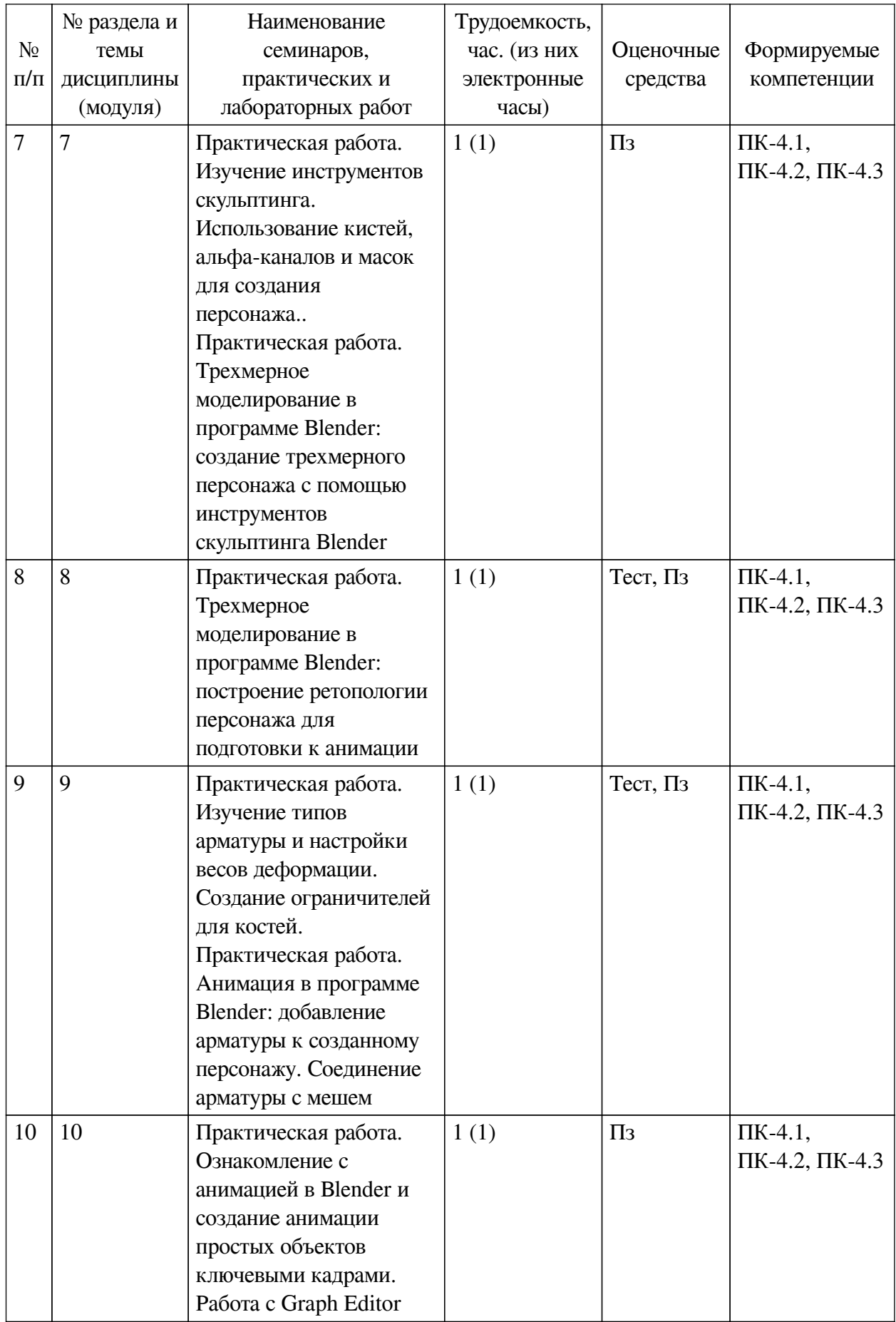

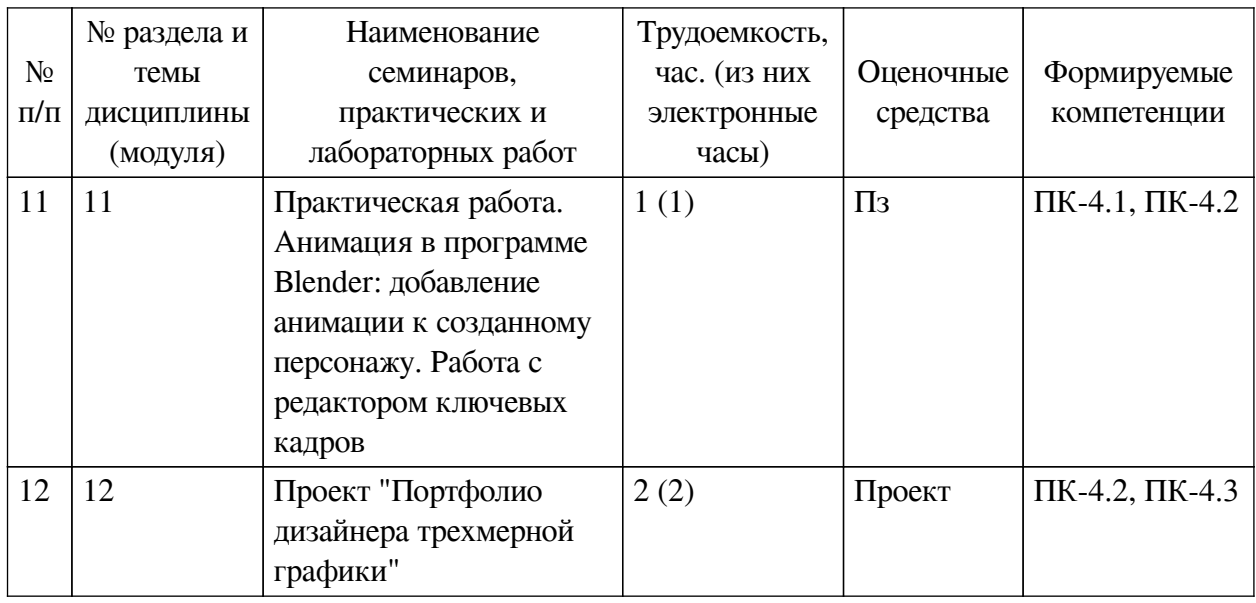

## <span id="page-12-0"></span>**4.3.2. Перечень тем (вопросов), выносимых на самостоятельное изучение самостоятельной работы студентов**

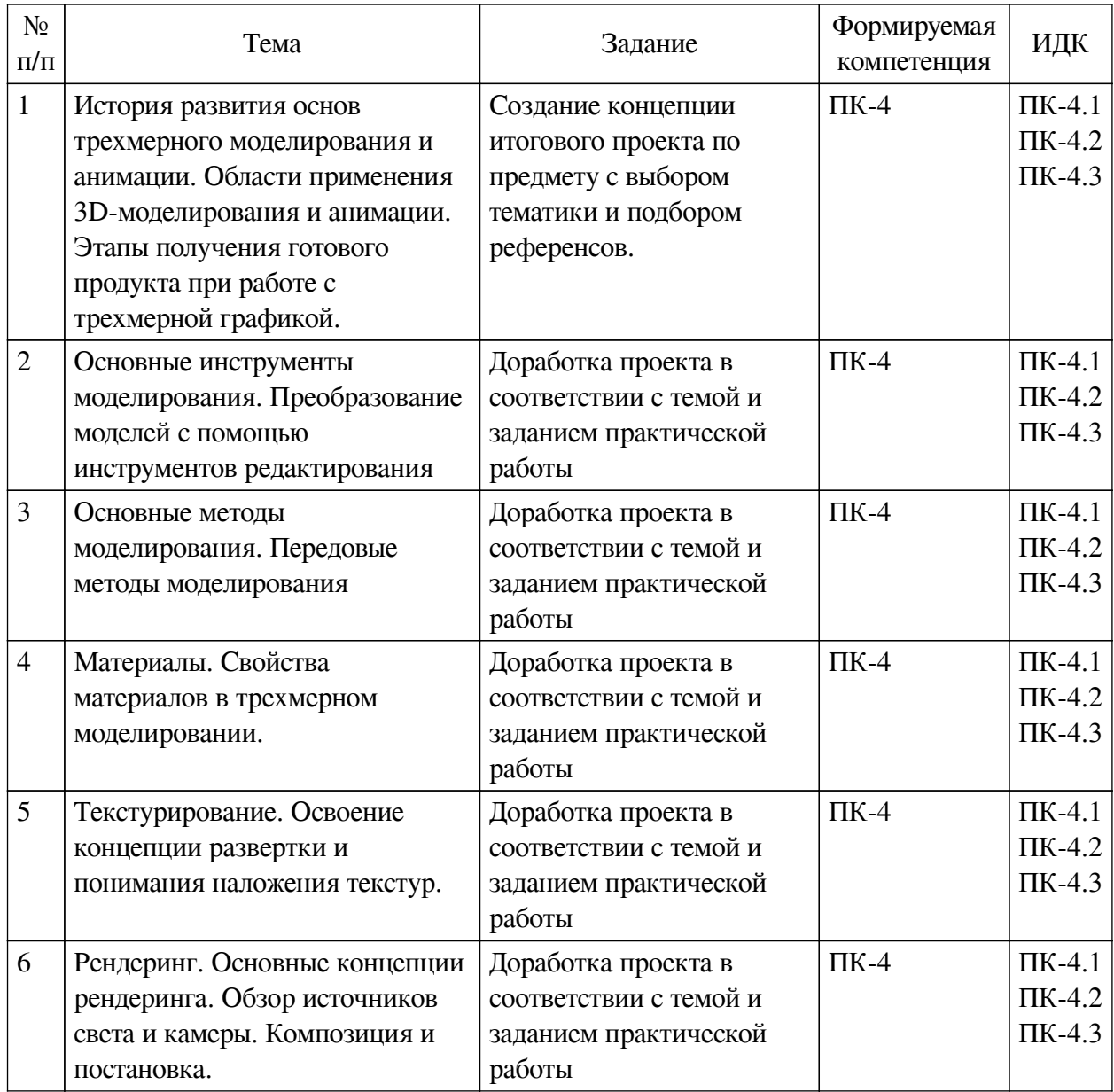

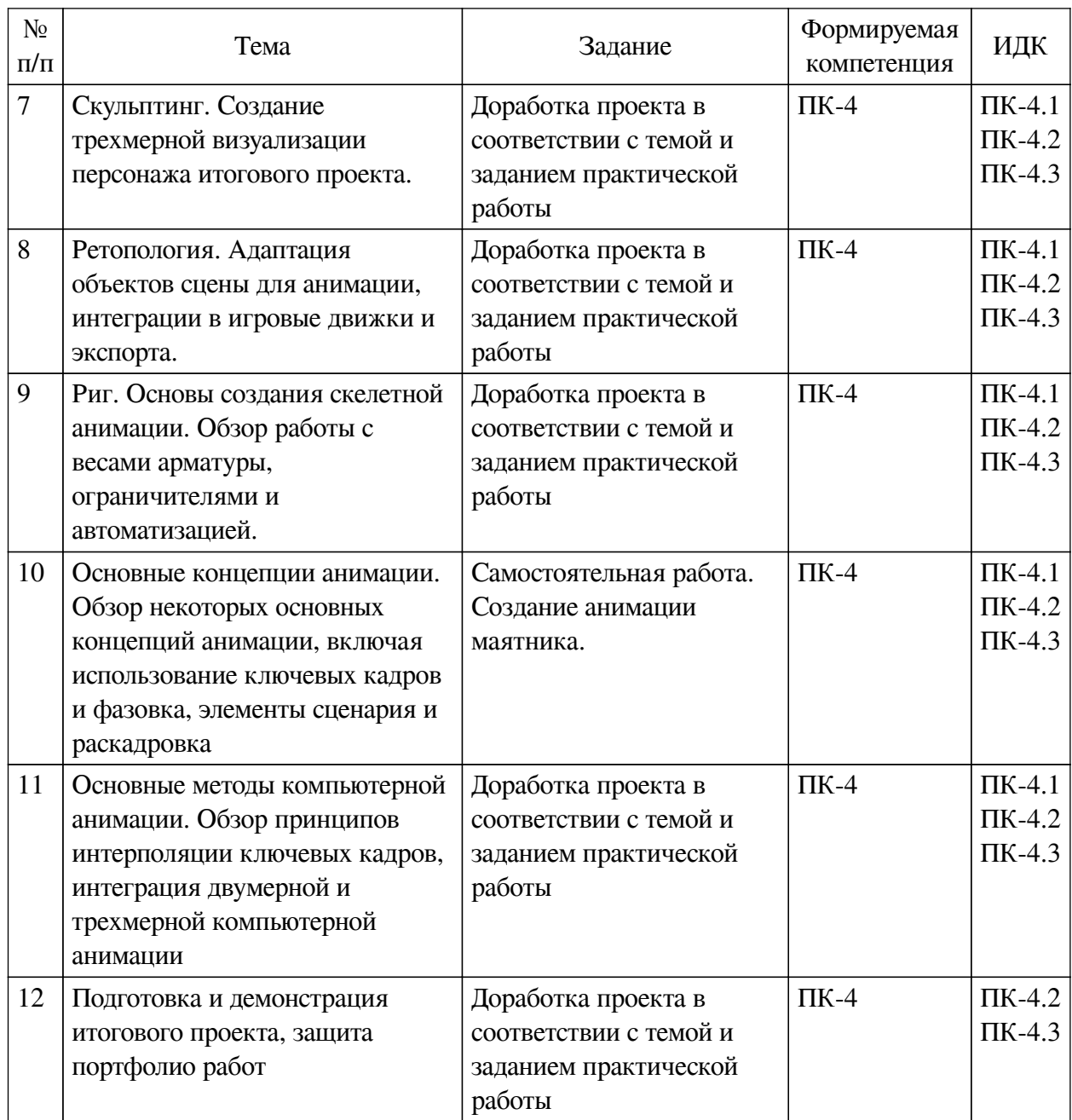

#### **4.4. Методические указания по организации самостоятельной работы**

#### <span id="page-13-0"></span>**студентов**

Самостоятельная работа студентов всех форм и видов обучения является одним из обязательных видов образовательной деятельности, обеспечивающей реализацию требований Федеральных государственных стандартов высшего профессионального образования. Согласно требованиям нормативных документов самостоятельная работа студентов является обязательным компонентом образовательного процесса, так как она обеспечивает закрепление получаемых на лекционных занятиях знаний путем приобретения навыков осмысления и расширения их содержания, навыков решения актуальных проблем формирования общекультурных и профессиональных компетенций, научно-исследовательской деятельности, подготовки к семинарам, лабораторным работам, сдаче зачетов и экзаменов. Самостоятельная работа студентов представляет собой совокупность аудиторных и внеаудиторных занятий и работ. Самостоятельная работа в рамках образовательного процесса в вузе решает следующие задачи:

— закрепление и расширение знаний, умений, полученных студентами во время аудиторных и внеаудиторных занятий, превращение их в стереотипы умственной и физической деятельности;

— приобретение дополнительных знаний и навыков по дисциплинам учебного плана;

— формирование и развитие знаний и навыков, связанных с научноисследовательской деятельностью;

— развитие ориентации и установки на качественное освоение образовательной программы;

— развитие навыков самоорганизации;

— формирование самостоятельности мышления, способности к саморазвитию, самосовершенствованию и самореализации;

— выработка навыков эффективной самостоятельной профессиональной теоретической, практической и учебно-исследовательской деятельности.

**Подготовка к лекции.** Качество освоения содержания конкретной дисциплины прямо зависит от того, насколько студент сам, без внешнего принуждения формирует у себя установку на получение на лекциях новых знаний, дополняющих уже имеющиеся по данной дисциплине. Время на подготовку студентов к двухчасовой лекции по нормативам составляет не менее 0,2 часа.

**Подготовка к практическому занятию.** Подготовка к практическому занятию включает следующие элементы самостоятельной деятельности: четкое представление цели и задач его проведения; выделение навыков умственной, аналитической, научной деятельности, которые станут результатом предстоящей работы. Выработка навыков осуществляется с помощью получения новой информации об изучаемых процессах и с помощью знания о том, в какой степени в данное время студент владеет методами исследовательской деятельности, которыми он станет пользоваться на практическом занятии. Подготовка к практическому занятию нередко требует подбора материала, данных и специальных источников, с которыми предстоит учебная работа. Студенты должны дома подготовить к занятию 3–4 примера формулировки темы исследования, представленного в монографиях, научных статьях, отчетах. Затем они самостоятельно осуществляют поиск соответствующих источников, определяют актуальность конкретного исследования процессов и явлений, выделяют основные способы доказательства авторами научных работ ценности того, чем они занимаются. В ходе самого практического занятия студенты сначала представляют найденные ими варианты формулировки актуальности исследования, обсуждают их и обосновывают свое мнение о наилучшем варианте. Время на подготовку к практическому занятию по нормативам составляет не менее 0,2 часа.

**Подготовка к контрольной работе.** Контрольная работа назначается после изучения определенного раздела (разделов) дисциплины и представляет собой совокупность развернутых письменных ответов студентов на вопросы, которые они заранее получают от преподавателя. Самостоятельная подготовка к контрольной работе включает в себя: изучение конспектов лекций, раскрывающих материал, знание которого проверяется контрольной работой; повторение учебного материала, полученного при подготовке к семинарским, практическим занятиям и во время их проведения; изучение дополнительной литературы, в которой конкретизируется содержание проверяемых знаний; составление в мысленной форме ответов на поставленные в контрольной работе вопросы; формирование психологической установки на успешное выполнение всех заданий. Время на подготовку к контрольной работе по нормативам составляет 2 часа.

Подготовка к экзамену. Самостоятельная подготовка к экзамену схожа с подготовкой к зачету, особенно если он дифференцированный. Но объем учебного материала, который нужно восстановить в памяти к экзамену, вновь осмыслить и понять, значительно больше, поэтому требуется больше времени и умственных усилий. Важно сформировать целостное представление о содержании ответа на каждый вопрос, что предполагает знание разных научных трактовок сушности того или иного явления, процесса, умение раскрывать факторы, определяющие их противоречивость, знание имен ученых, изучавших обсуждаемую проблему. Необходимо также привести информацию о материалах эмпирических исследований, что указывает на всестороннюю подготовку студента к экзамену. Время на подготовку к экзамену по нормативам составляет 36 часов для бакалавров.

#### Формы внеаудиторной самостоятельной работы

Составление глоссария Цель самостоятельной работы: повысить уровень информационный культуры; приобрести новые знания; отработать необходимые навыки в предметной области учебного курса. Глоссарий — словарь специализированных терминов и их определений. Статья глоссария — определение термина. Содержание задания: сбор и систематизация понятий или терминов, объединенных общей специфической тематикой, по одному либо нескольким источникам. Выполнение задания: 1) внимательно прочитать работу; 2) определить наиболее часто встречающиеся термины; 3) составить список терминов, объединенных общей тематикой; 4) расположить термины в алфавитном порядке; 5) составить статьи глоссария: - дать точную формулировку термина в именительном падеже; - объемно раскрыть смысл данного термина Планируемые результаты самостоятельной работы: способность студентов решать стандартные задачи профессиональной деятельности на основе информационной и библиографической культуры с применением информационно-коммуникационных технологий и с учетом основных требований информационной безопасности.

Разработка проекта (индивидуального, группового) Цель самостоятельной работы: развитие способности прогнозировать, проектировать, моделировать. Проект - «ограниченное во времени целенаправленное изменение отдельной системы с установленными требованиями к качеству результатов, возможными рамками расхода средств и ресурсов и специфической организацией». Выполнение задания: 1) диагностика ситуации (проблематизация, целеполагание, конкретизация цели, форматирование проекта); 2) проектирование (уточнение цели, функций, задач и плана работы; теоретическое моделирование методов и средств решения задач; детальная проработка этапов решения конкретных задач; пошаговое выполнение запланированных проектных действий; систематизация и обобщение полученных результатов, конструирование предполагаемого результата, пошаговое выполнение проектных действий); 3) рефлексия (выяснение соответствия полученного результата замыслу; определение качества полученного продукта; перспективы его развития и использования). Предполагаемые результаты самостоятельной работы: готовность студентов использовать знание современных проблем науки и образования при решении образовательных и профессиональных задач; готовность использовать индивидуальные креативные способности для оригинального решения исследовательских задач; способность прогнозировать, проектировать, моделировать.

Информационный поиск Цель самостоятельной работы: развитие способности к проектированию и преобразованию учебных действий на основе различных видов информационного поиска. Информационный поиск — поиск неструктурированной документальной информации. Список современных задач информационного поиска: решение

вопросов моделирования; классификация документов; фильтрация, классификация локументов: проектирование архитектур поисковых систем и пользовательских интерфейсов; извлечение информации (аннотирование и реферирование документов); выбор информационно-поискового языка запроса в поисковых системах. Содержание задания по видам поиска: поиск библиографический - поиск необходимых сведений об источнике и установление его наличия в системе других источников. Ведется путем разыскания библиографической информации и библиографических пособий (информационных изданий); поиск самих информационных источников (документов и изданий), в которых есть или может содержаться нужная информация; - поиск фактических сведений, содержащихся в литературе, книге (например, об исторических фактах и событиях, о биографических данных из жизни и деятельности писателя, ученого и т. п.). Выполнение задания:

1) определение области знаний;

2) выбор типа и источников данных;

3) сбор материалов, необходимых для наполнения информационной модели;

4) отбор наиболее полезной информации;

5) выбор метода обработки информации (классификация, кластеризация, регрессионный анализ и т.д.);

6) выбор алгоритма поиска закономерностей:

7) поиск закономерностей, формальных правил и структурных связей в собранной информации;

8) творческая интерпретация полученных результатов.

Планируемые результаты самостоятельной работы: - способность студентов решать стандартные задачи профессиональной деятельности на основе информационной и библиографической культуры с применением информационно-коммуникационных технологий и с учетом основных требований информационной безопасности; готовность использовать знание современных проблем науки и образования при решении образовательных и профессиональных задач.

Разработка мультимедийной презентации Цели самостоятельной работы (варианты): — освоение (закрепление, обобшение, систематизация) учебного материала; обеспечение контроля качества знаний; - формирование специальных компетенций, обеспечивающих возможность работы с информационными технологиями; - становление общекультурных компетенций. Мультимедийная презентация — представление содержания учебного материала, учебной задачи с использованием мультимедийных технологий.

Выполнение залания:

1. Этап проектирования: — определение целей использования презентации; — сбор необходимого материала (тексты, рисунки, схемы и др.); — формирование структуры и логики подачи материала; - создание папки, в которую помещен собранный материал.

2. Этап конструирования: — выбор программы MS PowerPoint в меню компьютера; определение дизайна слайдов; - наполнение слайдов собранной текстовой и наглядной информацией; — включение эффектов анимации и музыкального сопровождения (при необходимости); — установка режима показа слайдов (титульный слайд, включающий наименование кафедры, где выполнена работа, название презентации, город и год; содержательный - список слайдов презентации, сгруппированных по темам сообщения; заключительный слайд содержит выводы, пожелания, список литературы и пр.).

3. Этап моделирования — проверка и коррекция подготовленного материала,

определение продолжительности его демонстрации.

Планируемые результаты самостоятельной работы: — повышение информационной культуры студентов и обеспечение их готовности к интеграции в современное информационное пространство; — способность решать стандартные задачи профессиональной деятельности на основе информационной и библиографической культуры с применением информационно-коммуникационных технологий и с учетом основных требований информационной безопасности; — способность к критическому восприятию, обобщению, анализу профессиональной информации, постановке цели и выбору путей ее достижения; способность применять современные методики и технологии организации и реализации образовательного процесса на различных образовательных ступенях в различных образовательных учреждениях; — готовность использовать индивидуальные креативные способности для оригинального решения исследовательских задач.

<span id="page-17-0"></span>В ФБГОУ ВО «ИГУ» организация самостоятельной работы студентов регламентируется Положением о самостоятельной работе студентов, принятым Ученым советом ИГУ 22 июня 2012 г.

#### **4.5. Примерная тематика курсовых работ (проектов)**

По данной дисциплине выполнение курсовых проектов (работ) не предусматривается.

## <span id="page-17-1"></span>**V. УЧЕБНО-МЕТОДИЧЕСКОЕ И ИНФОРМАЦИОННОЕ ОБЕСПЕЧЕНИЕ ДИСЦИПЛИНЫ (МОДУЛЯ)**

#### **а) основная литература**

<span id="page-17-2"></span>1. Крапивенко, А. В. Технологии мультимедиа и восприятие ощущений [Электронный ресурс] : учеб. пособие / А. В. Крапивенко. - 3-е изд. (эл.). - Электрон. текстовые дан. - Москва : Лаборатория знаний, 2015. - 274 с. ; есть. - ЭБС "Руконт". - неогранич. доступ. - ISBN 978-5-9963-2646-4 : Б. ц.

2. Трошина, Г. В. Трехмерное моделирование и анимация [Электронный ресурс] : учеб. пособие / Г. В. Трошина. - Электрон. текстовые дан. - Новосибирск : Изд-во НГТУ, 2010. - 99 с. ; есть. - ЭБС "Руконт". - неогранич. доступ. - ISBN 978-5-7782-1507-8 : Б. ц.

#### **б) дополнительная литература**

<span id="page-17-3"></span>1. Конакова, И. П. Инженерная и компьютерная графика [Электронный ресурс] : учеб. пособие / И. П. Конакова, И. И. Пирогова. - Электрон. текстовые дан. - Екатеринбург : Издательство Уральского университета, 2014. - 94 с. ; есть. - ЭБС "Руконт". - неогранич. доступ. - ISBN 978-5-7996-1312-9 : Б. ц.

<span id="page-17-4"></span>2. Корнеев, В. И. Интерактивные графические системы [Электронный ресурс] : [учеб. пособие] / В. И. Корнеев. - 3-е изд. (эл.). - Электрон. текстовые дан. - Москва : БИНОМ. Лаборатория знаний, 2015 ; Москва : Лаборатория знаний, 2015. - 235 с. : ил ; 236 с. ; есть. - ЭБС "Айбукс". - неогранич. доступ. - ISBN 978-5-9963-2576-4 : Б. ц.

#### **в) периодическая литература**

Нет.

#### **г) базы данных, информационно-справочные и поисковые системы**

1 .

<span id="page-17-5"></span>https://www.school-xyz.com/intro-blender?utm\_source=advcake&utm\_medium=cpa&utm\_camp aign=affiliate&utm\_content=shapolovalexey&utm\_term=71761a0e9f85e493177a9ccde5f0be95& sub1=blender&keyword=proityru - он-лайн курс трехмерного моделирования и анимации

В соответствии с п. 4.3.4. ФГОС ВО, обучающимся в течение всего периода обучения

обеспечен неограниченный доступ (удаленный доступ) к электронно-библиотечным системам:

— Открытая электронная база ресурсов и исследований «Университетская информационная система РОССИЯ» [Электронный ресурс] : сайт. – Режим доступа: http://uisrussia.msu.ru бессрочный

— Государственная информационная система «Национальная электронная библиотека» [Электронный ресурс] : сайт. – Режим доступа: http://нэб.рф. бессрочный

— Научная электронная библиотека «ELIBRARY.RU» [Электронный ресурс] : сайт. - Контракт № 148 от 23.12.2020 г. Акт от 24.12.2020 г. Срок действия по 31.12.2022 г. – Режим доступа: http://elibrary.ru/

— ЭБС «Издательство Лань». Контракт № 04-Е-0346 от 12.11.2021 г. № 976 от 14.11.2021 г. Срок действия по 13.11.2022 г. – Режим доступа: https://www.e.lanbook.com

— ЭБС ЭЧЗ «Библиотех». Государственный контракт № 019 от 22.02.2011 г. ООО «Библиотех». Лицензионное соглашение к Государственному контракту № 019 от 22.02.2011. Срок действия: бессрочный. – Режим доступа: https://isu.bibliotech.ru/

— ЭБС «Руконт» ЦКБ «Бибком». № 04-Е-0343 от 12.11.2021 г. Акт № бК-5195 от 14.11.2021 г. Срок действия по 13.11.2022г. – Режим доступа: http://rucont.ru

— ЭБС «Айбукс.ру/ibooks.ru» ООО «Айбукс». Контракт № 04-Е-0344 от 12.11.2021 г.; Акт от 14.11.2021 г. Срок действия по 13.11.2022 г. – Режим доступа: http://ibooks.ru

— Электронно-библиотечная система «ЭБС Юрайт». ООО «Электронное издательство Юрайт». Контракт № 04-Е-0258 от 20.09.2021г. Контракт № 04-Е-0258 от 20.09.2021 г. Срок действия по 17.10. 2022 г. – Режим доступа: https://urait.ru

— УБД ИВИС. Контракт № 04-Е-0347 от 12.11.2021 г. Акт от 15.11.2021 г. Срок действия с 01.01.2022 по 31.12.2022 г. – Режим доступа: http://dlib.eastview.com

<span id="page-18-0"></span>— Электронная библиотека ИД Гребенников. Контракт № 04-Е-0348 от 12.11.2021г.; Акт № 348 от 15.11.2021 г. Срок действия с 01.01.2022 по 31.12.2022 – Режим доступа: http://grebennikon.ru

### **VI. МАТЕРИАЛЬНО-ТЕХНИЧЕСКОЕ ОБЕСПЕЧЕНИЕ ДИСЦИПЛИНЫ**

#### **6.1. Учебно-лабораторное оборудование**

<span id="page-18-1"></span>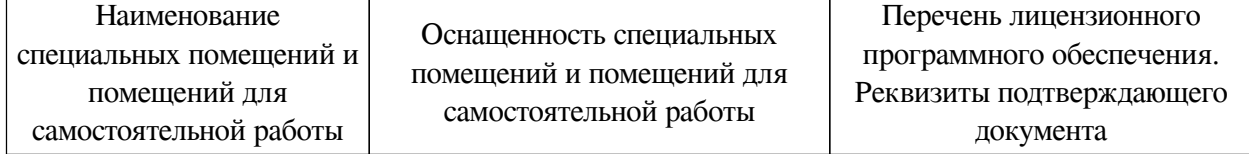

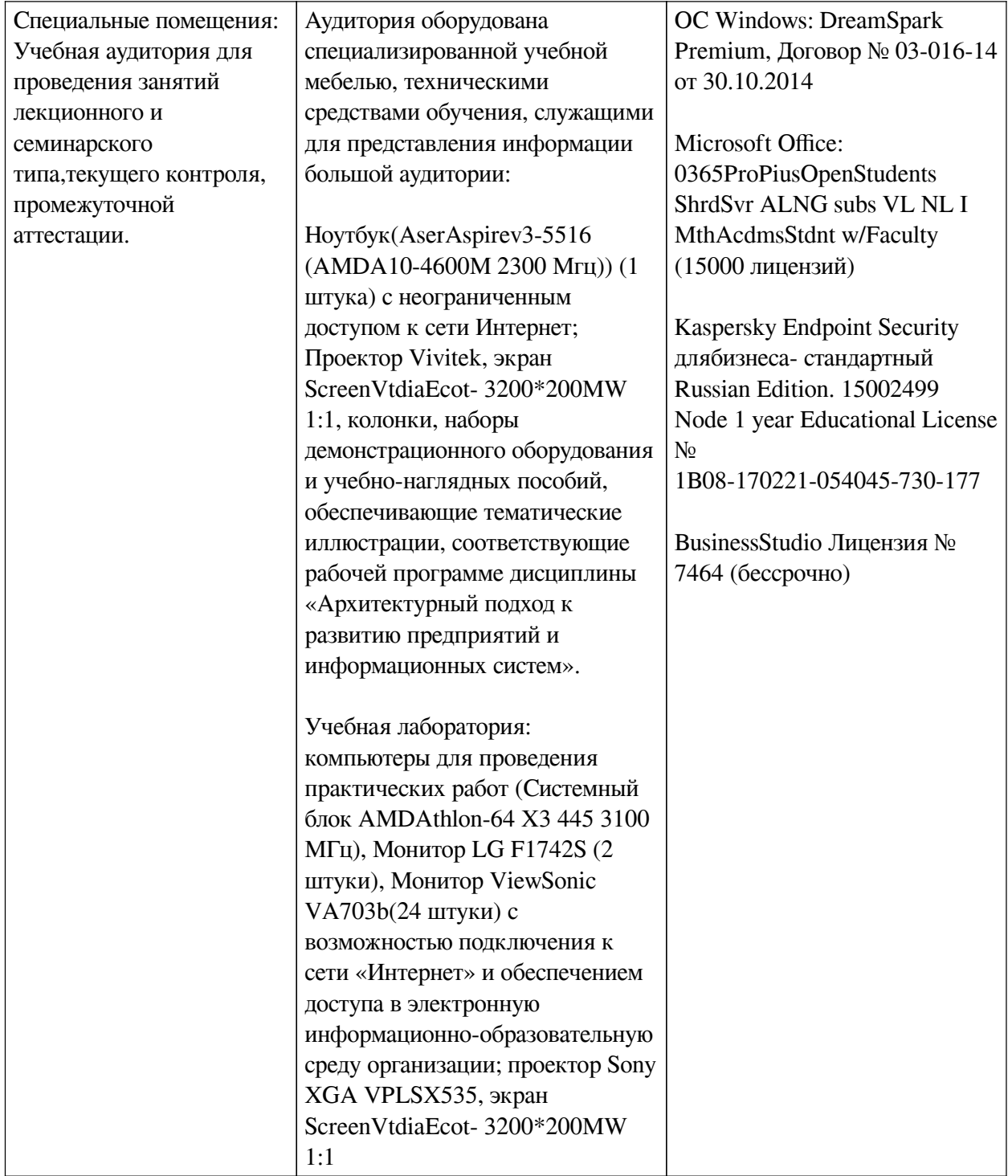

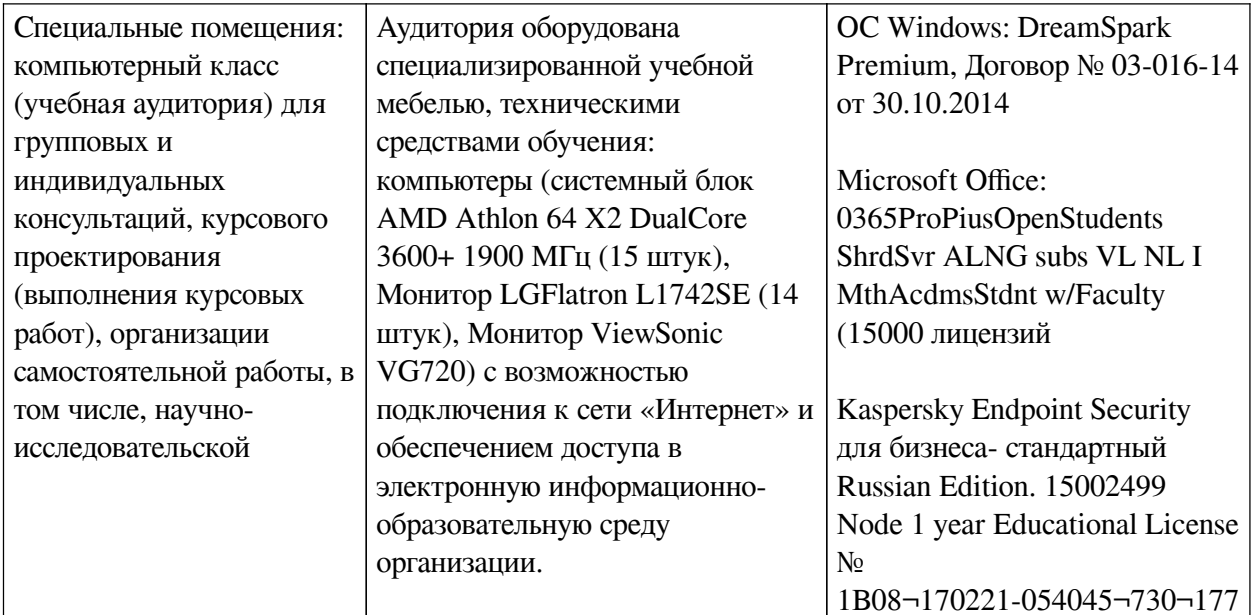

### 6.2. Программное обеспечение

<span id="page-20-0"></span>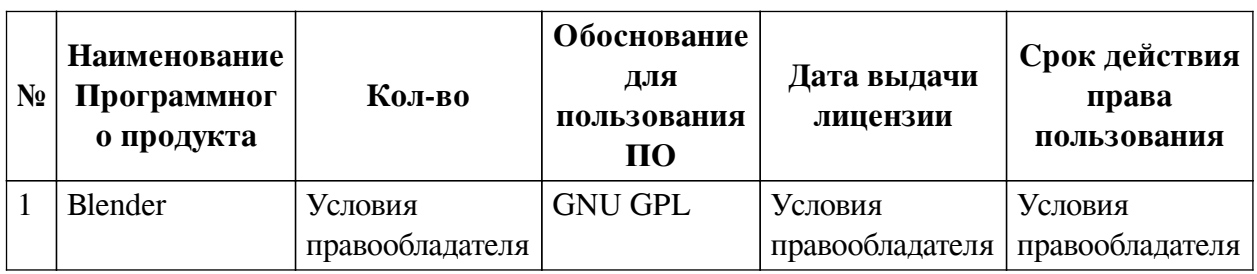

#### 6.3. Технические и электронные средства

<span id="page-20-1"></span>Методической системой преподавания предусмотрено использование технических и электронных средств обучения и контроля знаний студентов: мультимедийные презентации, фрагменты фильмов.

### **VII. ОБРАЗОВАТЕЛЬНЫЕ ТЕХНОЛОГИИ**

<span id="page-20-2"></span>При реализации программы данной дисциплины используются различные образовательные технологии, в том числе электронное обучение и дистанционные образовательные технологии.

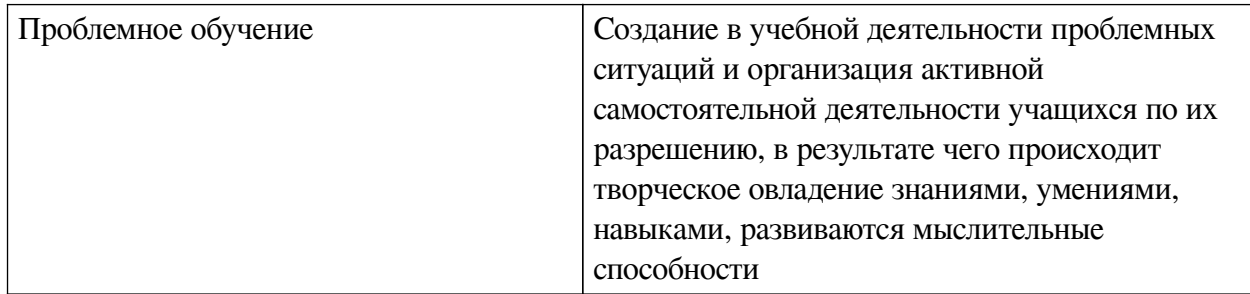

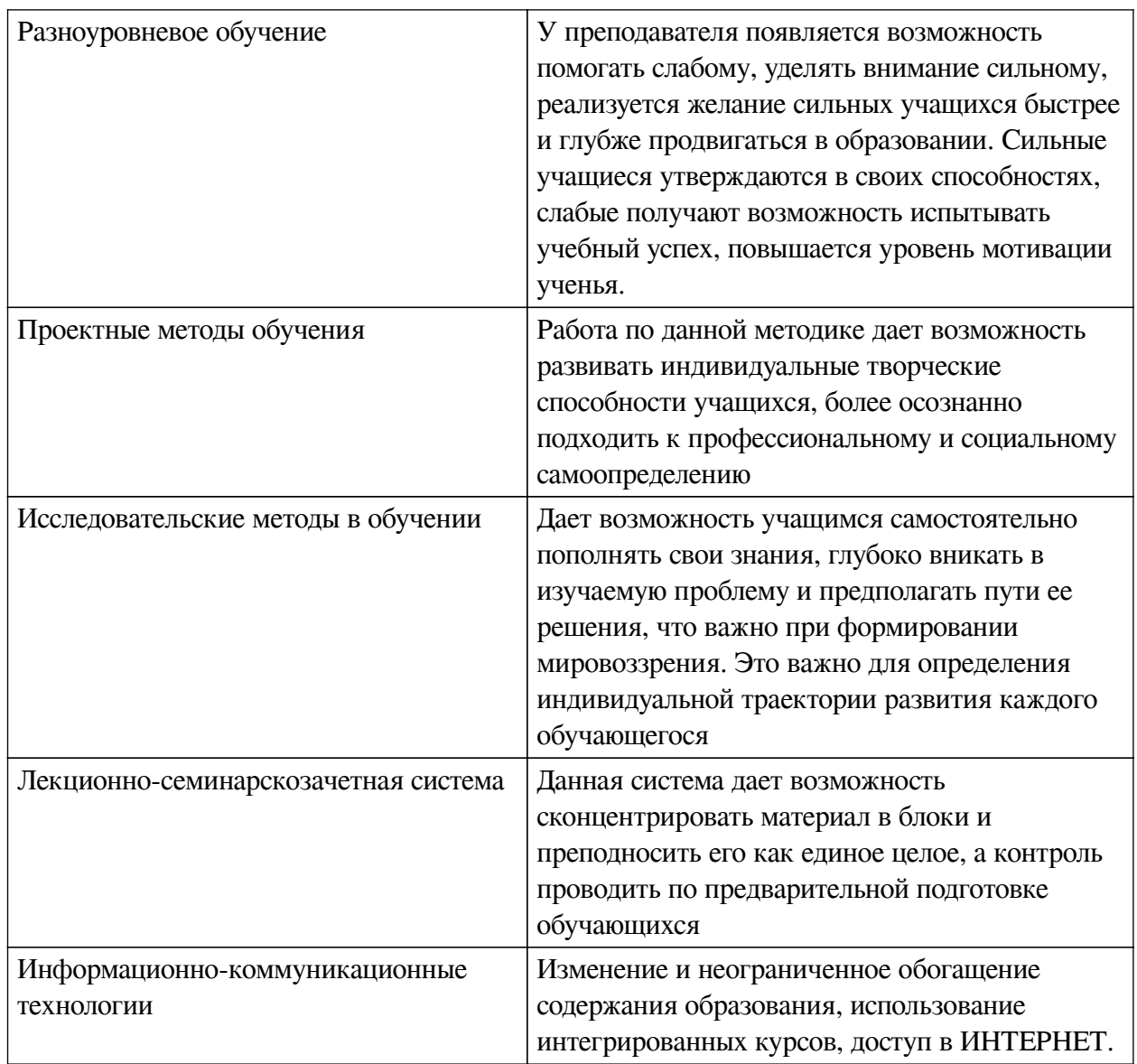

### Наименование тем занятий с использованием активных форм обучения:

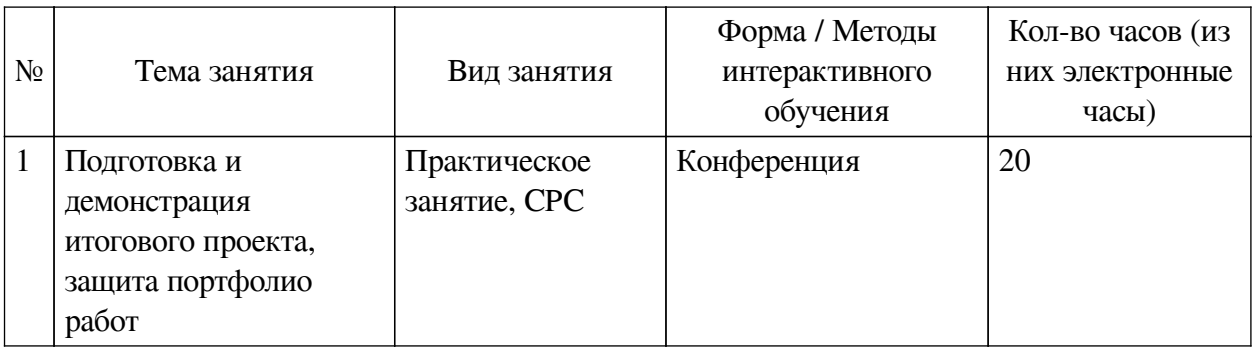

## <span id="page-21-0"></span>**VIII. ОЦЕНОЧНЫЕ МАТЕРИАЛЫ ДЛЯ ТЕКУЩЕГО КОНТРОЛЯ И** ПРОМЕЖУТОЧНОЙ АТТЕСТАЦИИ

## 8.1. Оценочные средства текущего контроля

<span id="page-21-1"></span>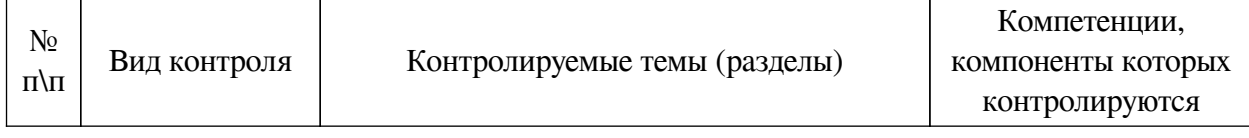

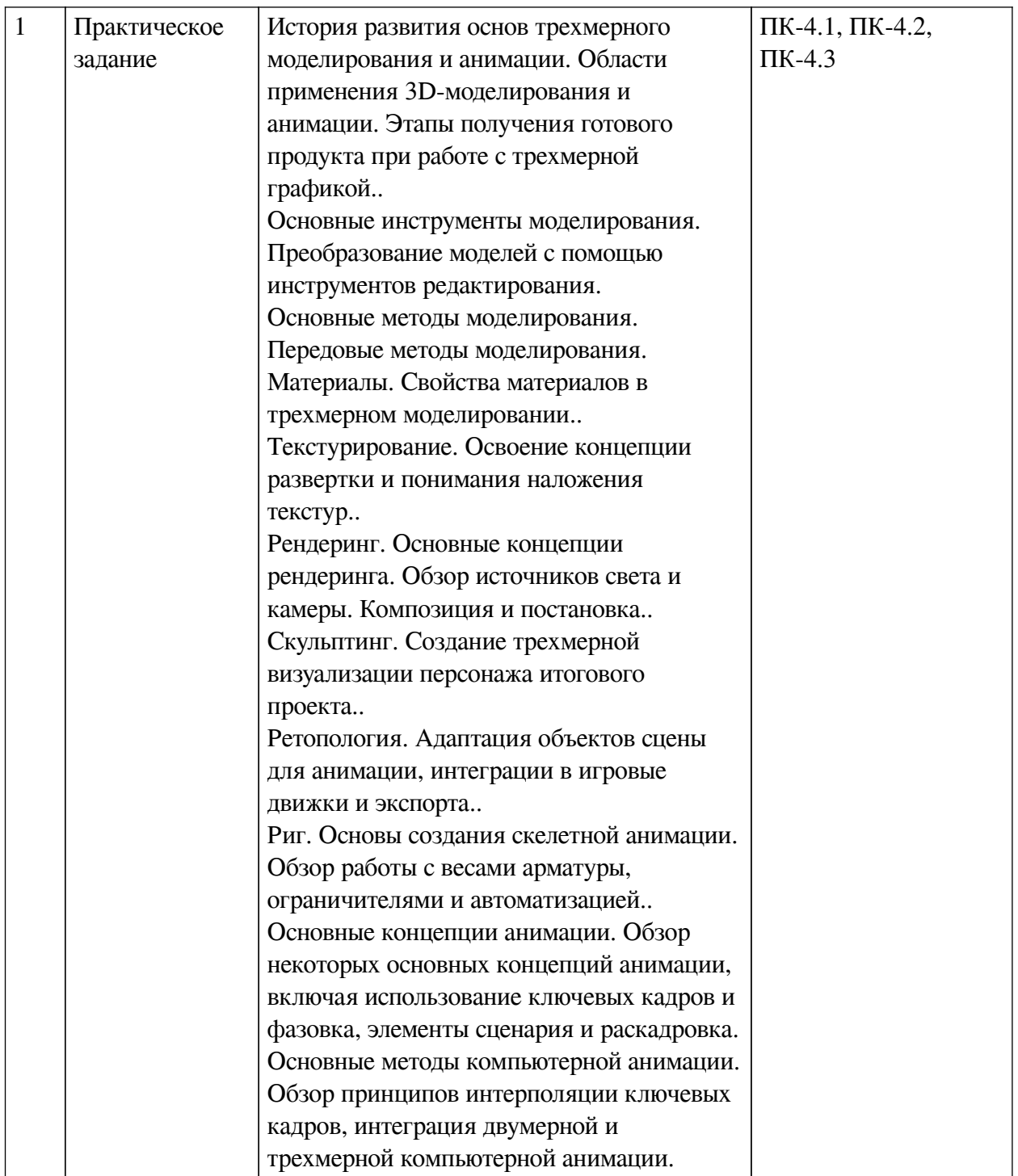

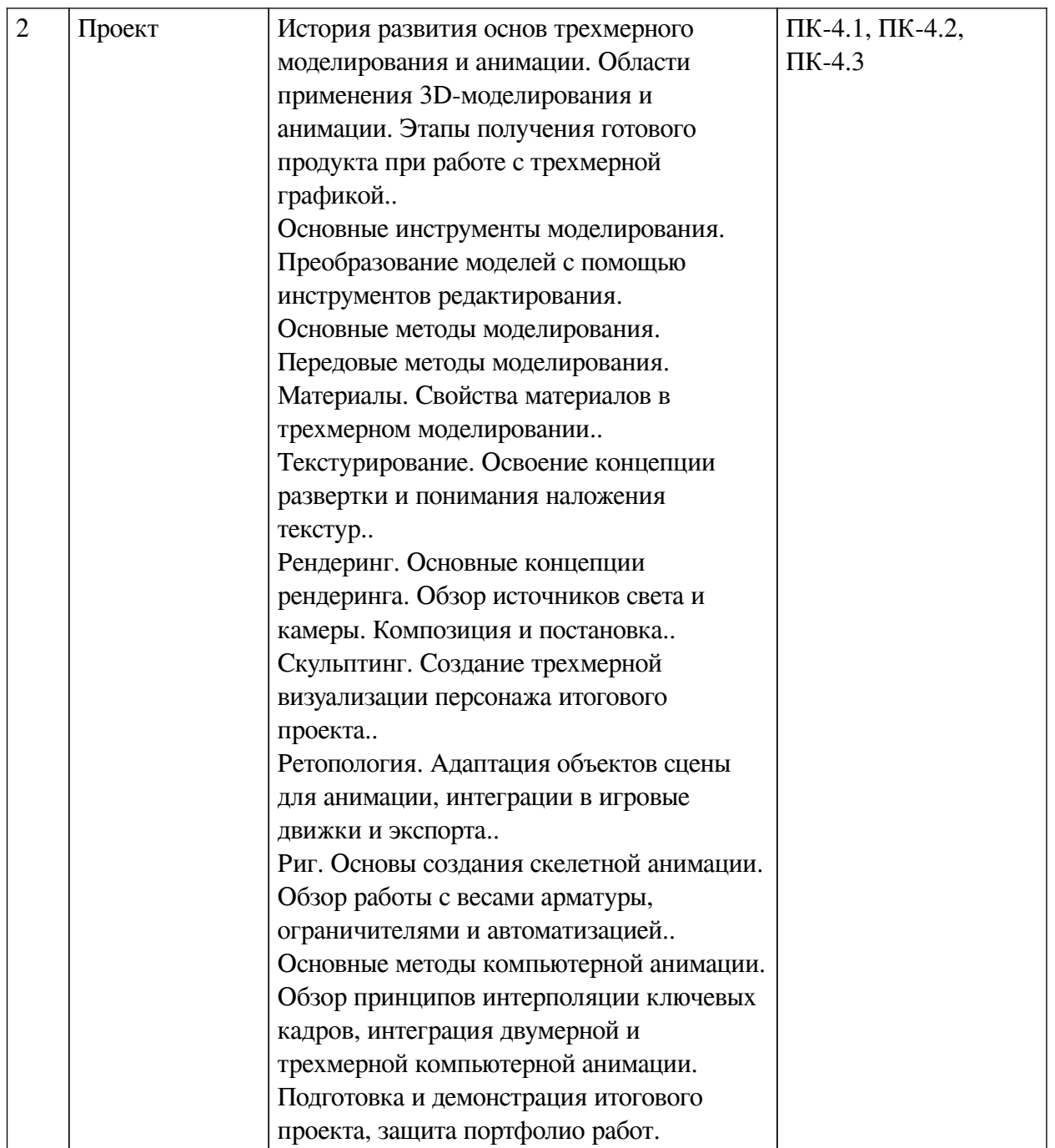

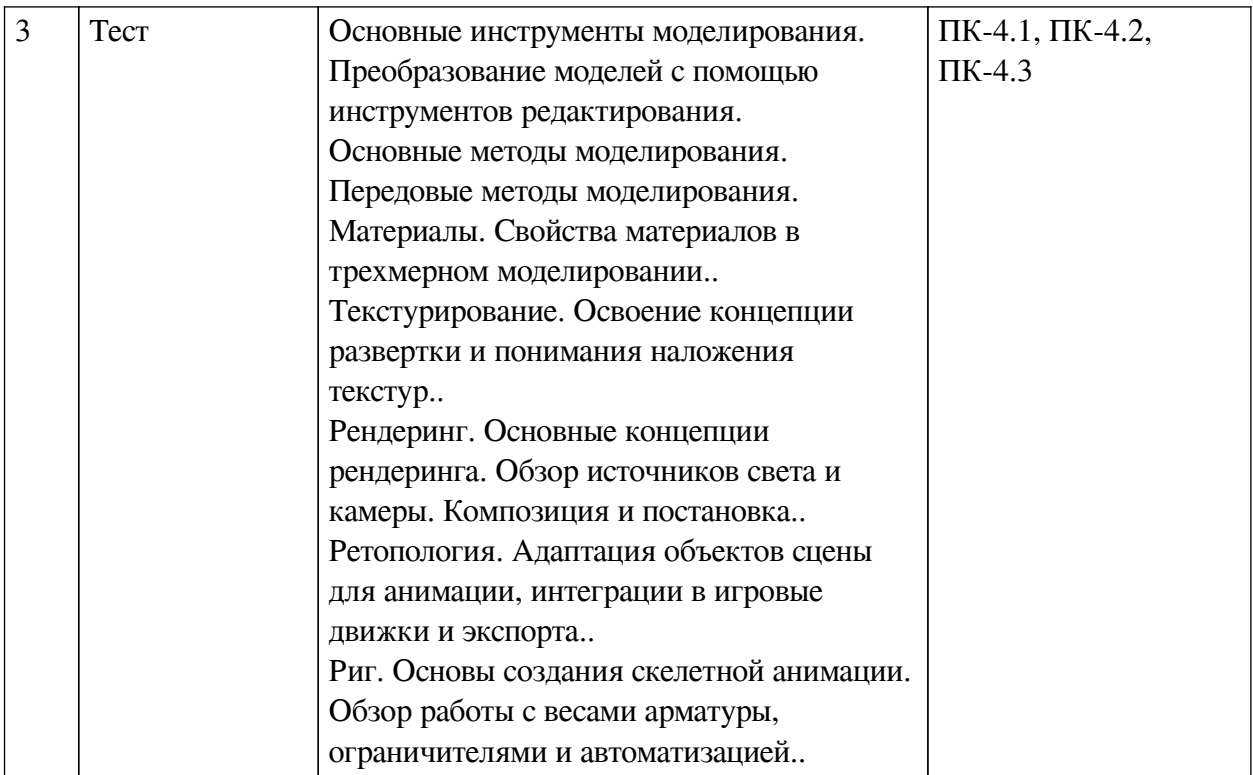

#### **Примеры оценочных средств для текущего контроля**

#### **Демонстрационный вариант теста**

*1. Задание с единичным выбором. Выберите один правильный ответ.*

Инструмент Inset по умолчанию не может выходить за рамки полигона:

a. Нет

b. Да

*2. Задание с множественным выбором. Выберите 2 правильных ответа.*

Для того чтобы создать ребро между двумя существующими вершинами одного полигона можно воспользоваться инструментами:

a. Merge

b. Connect Vertex Path

c. Knife

d. Loopcut

*3. Задание с единичным выбором. Выберите один правильный ответ.*

Какой инструмент позволяет сихронизировать выделение UV на плоскости и на объекте?

a. UV Translate

b. Object Sync

c. UV Sync Selection

d. UV Map Sync

*4. Задание с множественным выбором. Выберите 2 правильных ответа.*

Какое количество вершин у правильной звезды:

a. 6

b. 4

- c. 5
- d. 2
- e. 3

*5. Задание с единичным выбором. Выберите один правильный ответ.*

При использовании Shape Key какое ограничение накладывается на объект?

a. Объект больше не может принимать значения трансформации

b. Объект больше не может изменять UV-развертку

c. Объект больше не может применять модификаторы

*6. Задание с единичным выбором. Выберите один правильный ответ.*

Для того чтобы вставить кадры с отраженной позицией костей необходимо нажать сочетание клавиш:

a.  $Ctrl + Shift + M$ 

 $b.$  Ctrl + Shift + V

c.  $Ctrl + V$ : M

#### **8.2. Оценочные средства для промежуточной аттестации**

#### **Вопросы к зачету:**

<span id="page-25-0"></span>1. История развития основ трехмерного моделирования и анимации. Области применения 3D-моделирования и анимации. Этапы получения готового продукта при работе с трехмерной графикой.

#### **Вопросы к зачету с оценкой:**

1. Виды 3D-моделирования. Основные компоненты 3D-моделей.

2. Подходы к 3D-моделированию. Деструктивные и недеструктивные принципы моделирования.

3. Физика материалов. Компоненты материалов и шейдеров. Нодовое дерево и операции с ним.

4. Понятие текстуры. Виды текстур и их применение. Нормали и высоты.

5. Свойства камеры и изображения. Сэмплинг. Денойз.

6. Подходы к созданию высокополигональных моделей. Утилизация высокополигональных моделей в рабочем процессе производства 3D-модели.

7. Понятие и принципы ретопологии. Методы ретопологии. Имплементация готовой ретопологии в разработку игр и анимации.

8. Понятие рига. Виды рига. Автоматизация рига. Понятие веса в создании рига. Карта весов.

9. Понятие ключевого кадра и таймлайна. Интерполяция кадров.

### **Другие оценочные средства:**

#### **Портфолио**

Результат работы визуализатора — это готовый рендер, который чаще всего демонстрируется на экране компьютера. Поэтому портфолио таких специалистов создается в электронном виде. ~При этом желательно привести все работы к единой стилистике: подобрать подходящее оформление или рамку, структурировать рендеры по категориям, если вы работаете в нескольких сферах.

~Отделите архитектурное 3d моделирование от интерьерной визуализации и трехмерных

моделей отдельных предметов или персонажей— так эксперт, проверяющий портфолио быстрее сориентируется в поиске нужного примера.

~Портфолио следует разместить на отдельном сайте или в системе Forlabs, структурировав проекты по категориям. Важно не только разместить свои работы, но и рассказать о себе в фокусе представленного материала с учетом стилистики и темы.

~ Один из наиболее простых вариантов демонстрации портфолио — воспользоваться специальными онлайн-сервисами для размещения примеров работ; есть как локальные площадки, так и международные сайты, так что если вы владеете английским, ваши возможности получить интересный заказ значительно расширяются. В этом случае визуализатор будет отправлять ссылку на свой профиль на нужном сайте, если заказчик попросит его продемонстрировать портфолио.

 ~На защиту и представление портфолио возьмите, свои работы на отдельной флешке. Заранее оформите их, разделите в папки по категориям и не забудьте, чтобы кроме портфолио на носителе не было ничего лишнего.

 ~Каждую свою модель добавляйте в качестве примера работ, даже если вам кажется что она не идеальна. Вы никогда не можем знать, что именно зацепит эксперта.

#### **Оценка портфолио**

Критерии оценки портфолио:

— владение компьютерными программой;

— достаточный объем;

— художественная ценность представленных работ;

— создание средств автоматизации рутинных операций;

— аккуратность подачи;

— оригинальность проекта;

— стилистика проекта;

— композиционное решение;

— представление идеи проекта и манера демонстрации работ;

— собеседование по технологии (вопросы представлены выше);

—выполнение тестового задания (примерные варианты заданий представлены выше).

#### **Бально-рейтинговая система**

Рубежный контроль по данной дисциплине осуществляется на основании своевременной сдачи отчетов о выполненных практических работах.

Баллы БРС присваиваются следующим образом:

- 30 баллов – все практические работы выполнены в срок, в полном объеме, все работы достойны отличной оценки;

- 25 баллов – все практические работы выполнены в срок, в полном объеме, все работы в среднем достойны хорошей оценки;

- 20 баллов – все практические работы выполнены в срок, в полном объеме, все работы в среднем достойны удовлетворительной оценки;

- 10 баллов – все практические работы выполнены в срок, в не полном объеме (не менее 75% заданий), все работы в среднем достойны оценки не ниже хорошей;

- 0 баллов – все практические работы выполнены в срок, в полном объеме, все работы в среднем достойны неудовлетворительной оценки.

От 20 до 40 баллов студент может получить во время защиты итогового проекта, связанного с разработкой портфолио, его демонстрацией и защитой.

4. Самостоятельная работа

Баллы БРС присваиваются следующим образом:

- 30 баллов – самостоятельная работа выполнена в срок, в полном объеме, все работы достойны отличной оценки;

- 25 баллов – самостоятельная работа выполнена в срок, в полном объеме, все работы в среднем достойны хорошей оценки;

15 баллов – самостоятельная работа выполнена в срок, в полном объеме, все работы в среднем достойны удовлетворительной оценки;

- 10 баллов – самостоятельная работа выполнена в срок, в не полном объеме (не менее 75% заданий), все работы в среднем достойны оценки не ниже хорошей;

- 0 баллов – самостоятельная работа выполнена в срок, в полном объеме, все работы в среднем достойны неудовлетворительной оценки.

5. Штрафные баллы

БРС предусматривает штрафные баллы за нарушение сроков сдачи практических и самостоятельных работ и за низкую дисциплину на занятии.

Штрафные баллы за нарушение сроков сдачи практических и самостоятельных работ составляют 5 баллов по каждой работе. Штрафные баллы суммируются, и вычитаются из баллов, начисляемых за практическую или самостоятельную работу соответственно.

Штрафные баллы (от 1 до 5) за низкую дисциплину на занятии могут быть начислены студенту преподавателем за опоздание более чем на 10 минут, посторонние разговоры во время занятий, за использование мобильных устройств, неэтичное поведение при общении с другими студентами или преподавателем, использование нецензурных выражений, нарушения требований, установленных преподавателем к поведению на занятии.

Ниже приведены критерии выставления зачета и дифференциального зачет по данной дисциплине, исходя из количества заработанных студентом баллов.

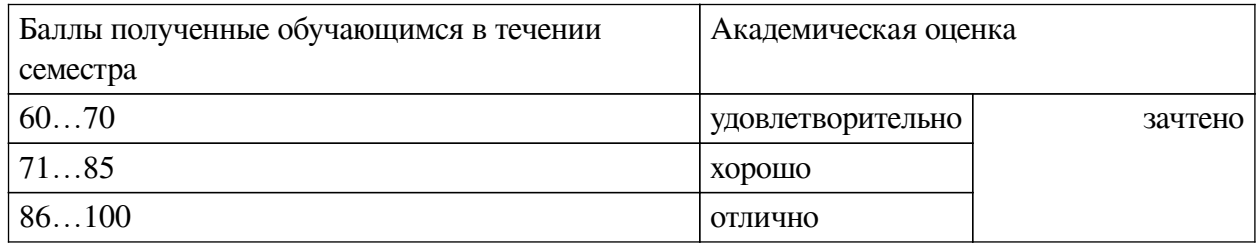

**Разработчики:**

*(подпись) (занимаемая должность) (инициалы, фамилия)*

доцент А.Г. Балахчи

преподаватель И.А. Андриенко

*(подпись) (занимаемая должность) (инициалы, фамилия)*

Программа составлена в соответствии с требованиями ФГОС ВО и учетом рекомендаций ПООП по направлению подготовки 09.03.03 «Прикладная информатика».

Программа рассмотрена на заседании кафедры естественнонаучных дисциплин Протокол № 6 от «11» марта 2024 г.

и.о. зав. кафедры А.Г. Балахчи

*Настоящая программа, не может быть воспроизведена ни в какой форме без предварительного письменного разрешения кафедры-разработчика программы.*